## MySQL

# GROUP\_CONCAT(...) DISTINCT

**www.informatikzentrale.de** 

## Problem 1

In einem Feld i.d. Ergebnisliste müssten mehrere Werte stehen, z.B. 

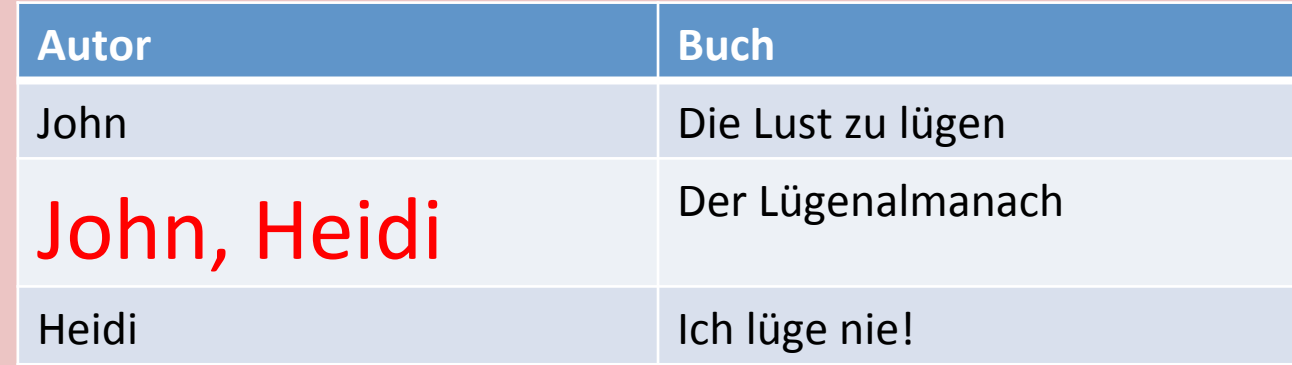

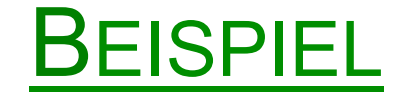

**SELECT** 

 **COUNT(\*) AS 'Anzahl Kunden pro Ort', kunde.name FROM** 

 **kunden,** 

 **orte** 

**WHERE** 

```
 postleitzahl = ort_postleitzahl
```
**-- ERGEBNIS OHNE "GROUP BY postleitzahl":** 

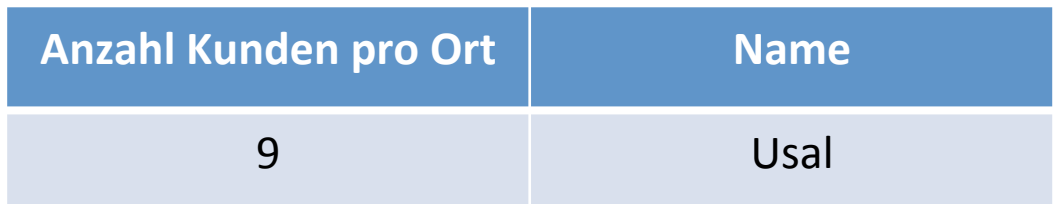

Hier müssten eigentlich 9 Namen drinstehen; wir sehen aber nur den ersten.

**SELECT** 

 **COUNT(\*) AS'Anzahl Kunden pro Ort', kunden.name FROM** 

 **kunden,** 

 **orte** 

**WHERE** 

```
 postleitzahl = ort_postleitzahl 
GROUP BY postleitzahl
```
Auch hier müssten in der Spalte Name mehrere Namen stehen, wir sehen jeweils nur den ersten.

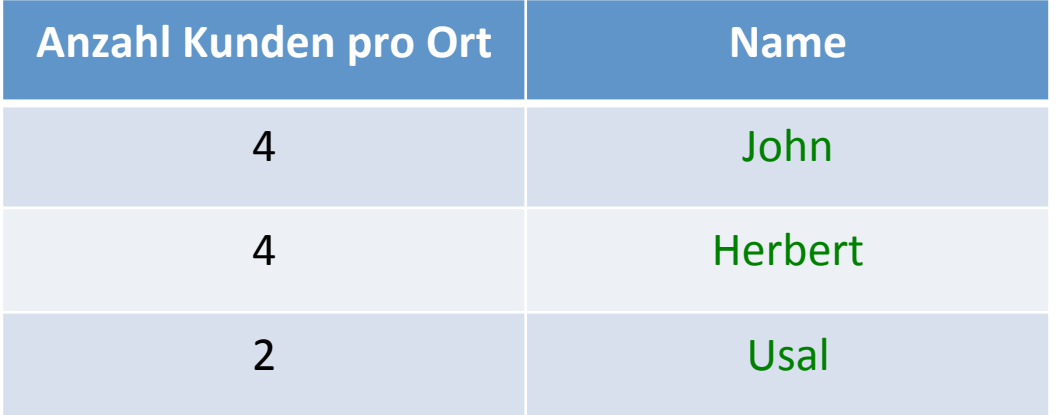

#### **GROUP\_CONCAT(feldname)**

#### **GROUP\_CONCAT(kunden.name)**

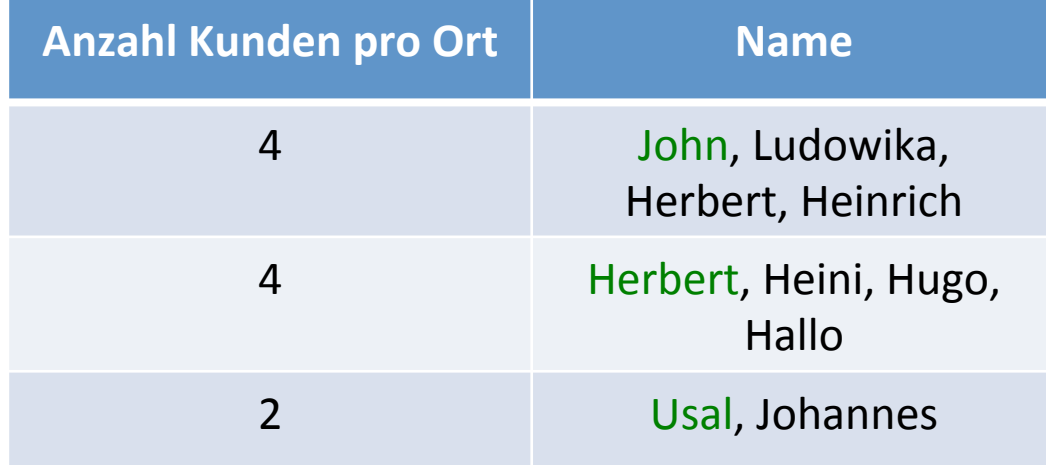

### **GROUP\_CONCAT(feldname SEPARATOR 'Trennzeichen')**

## **GROUP\_CONCAT(kunden.name SEPARATOR ' \* ')**

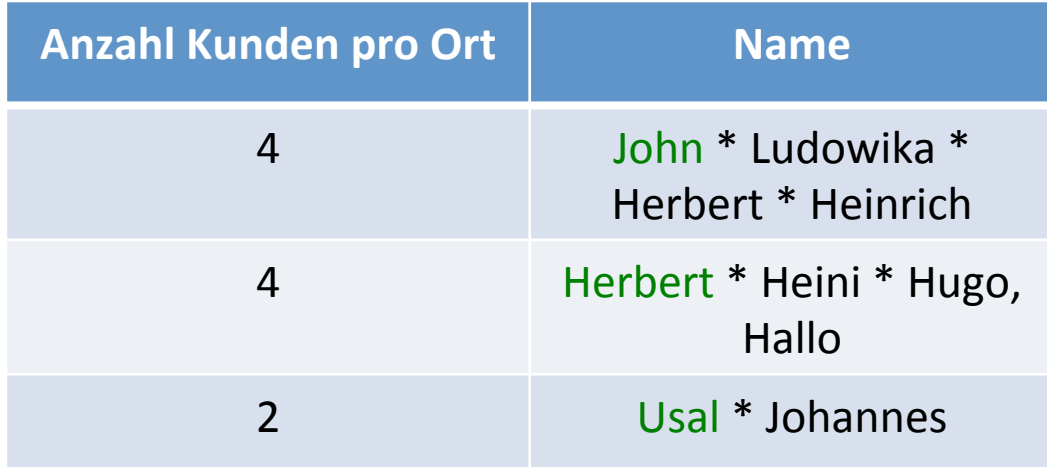

#### **SELECT**

```
 COUNT(*) AS'Anzahl Kunden pro Ort', 
     GROUP_CONCAT(kunden.name 
         SEPARATOR ', ') AS 'Namen der Kunden', 
     orte.name AS Ort 
FROM 
     kunden, 
     orte 
WHERE 
     postleitzahl = ort_postleitzahl 
GROUP BY postleitzahl
```
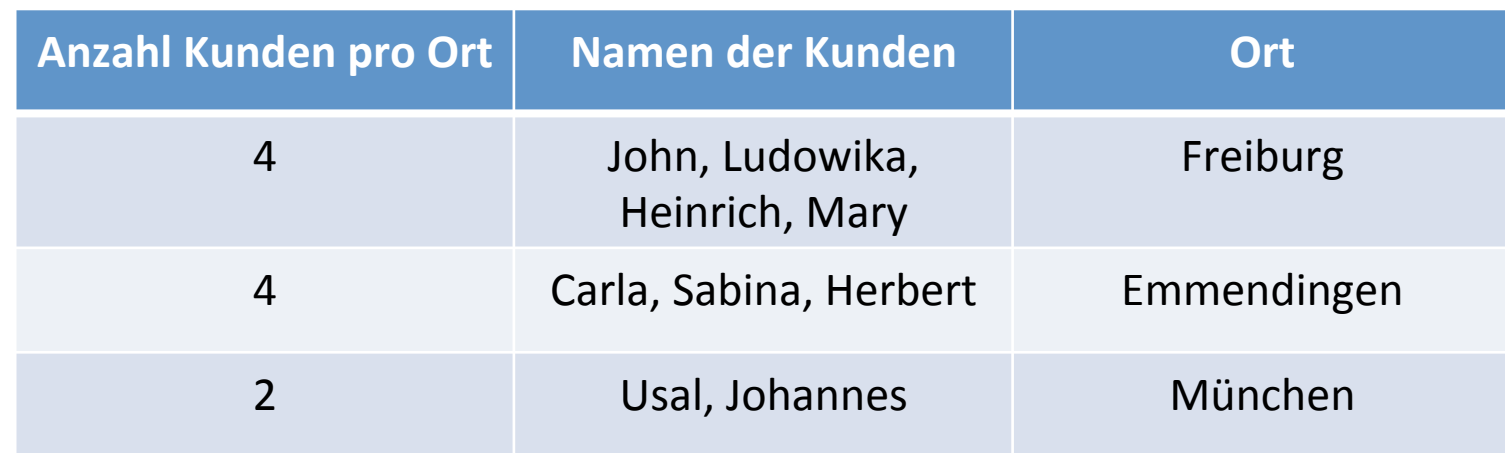

## Problem 2

## Werte werden mehrfach ausgegeben:

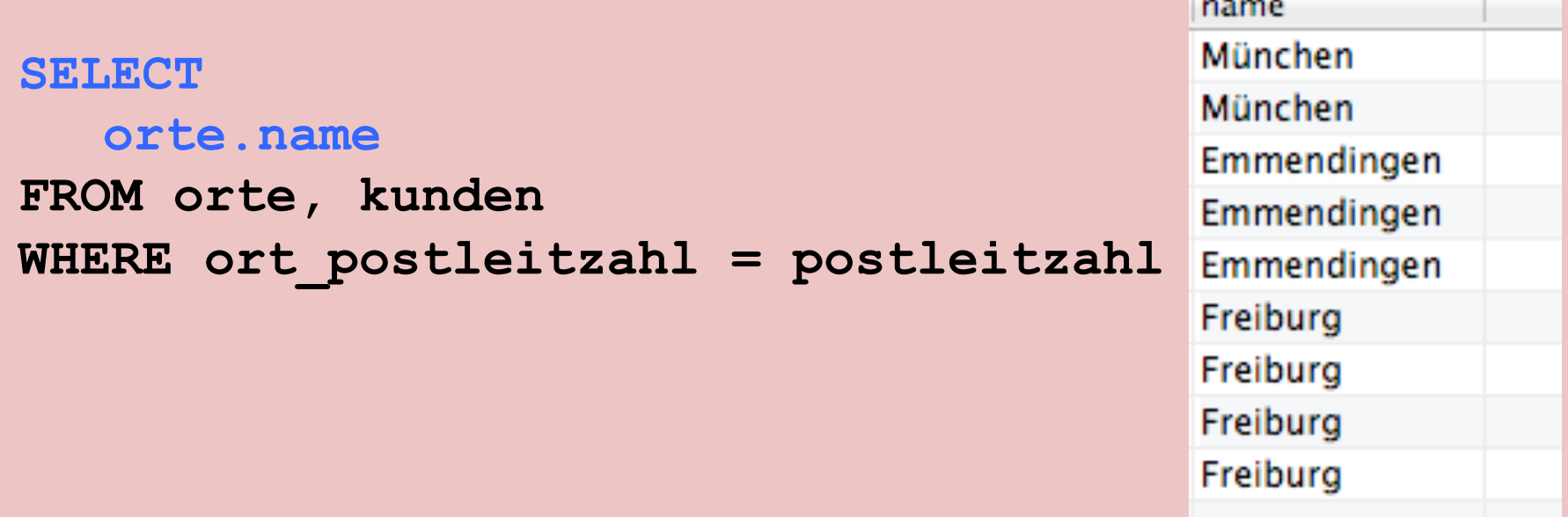

(für jeden Kunden wird einmal der Ort ausgegeben)

## DISTINCT

#### Entfernt doppelte Datensätze (aber nur solche, die komplett gleich sind!)

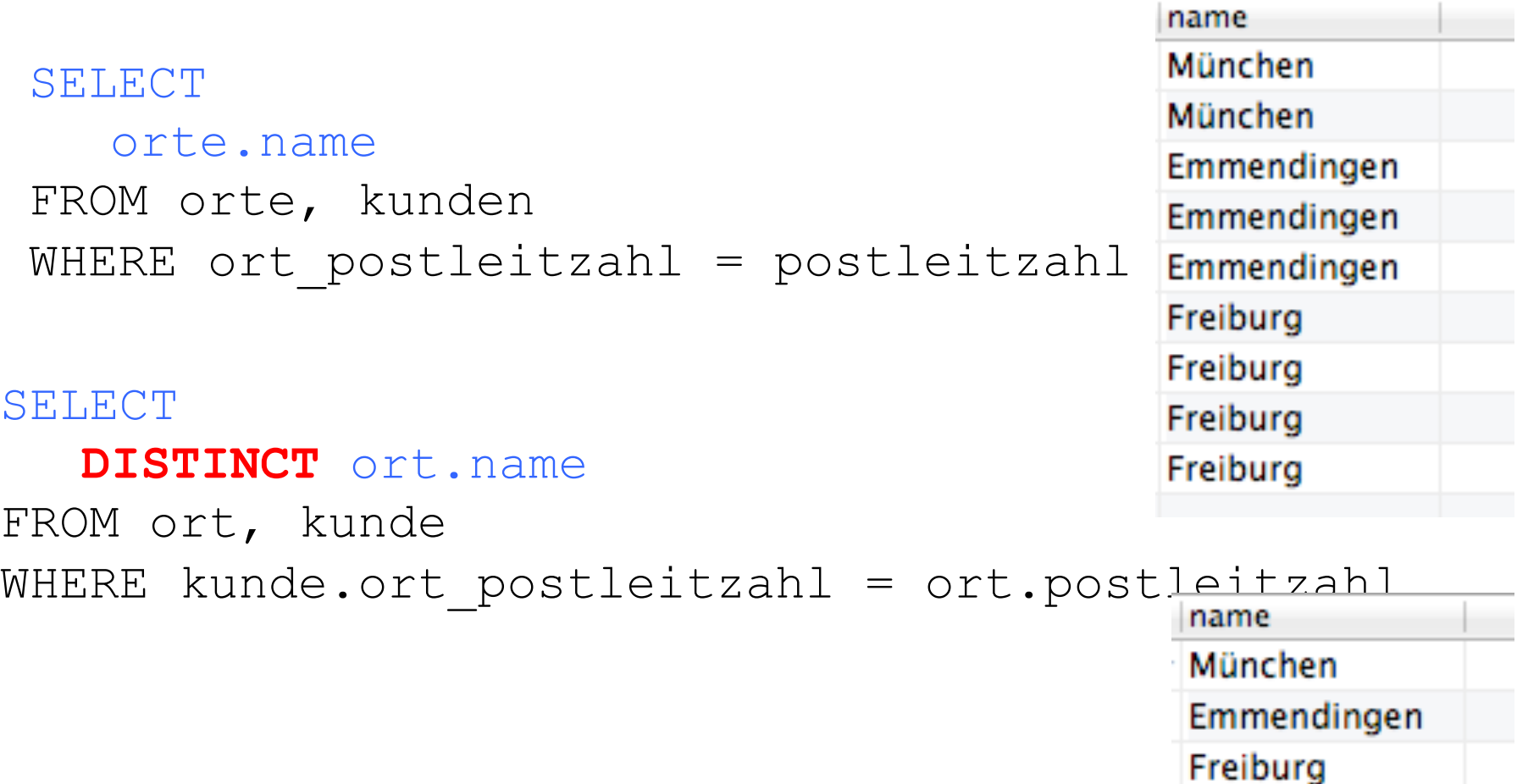